**Payroll Process**

## **Top Opportunities**

Over the course of the workshop, participants identified many opportunities for process improvement. At the end of the session, they participated in an anonymous weighted voting exercise. Each participant was given ten "votes." An individual could place all her votes on a single opportunity or spread her votes among several. This allows us to identify which opportunities the group deems most important for the Colleges and the District. It also lets us see if there is emerging consensus around any items. The results are listed below:

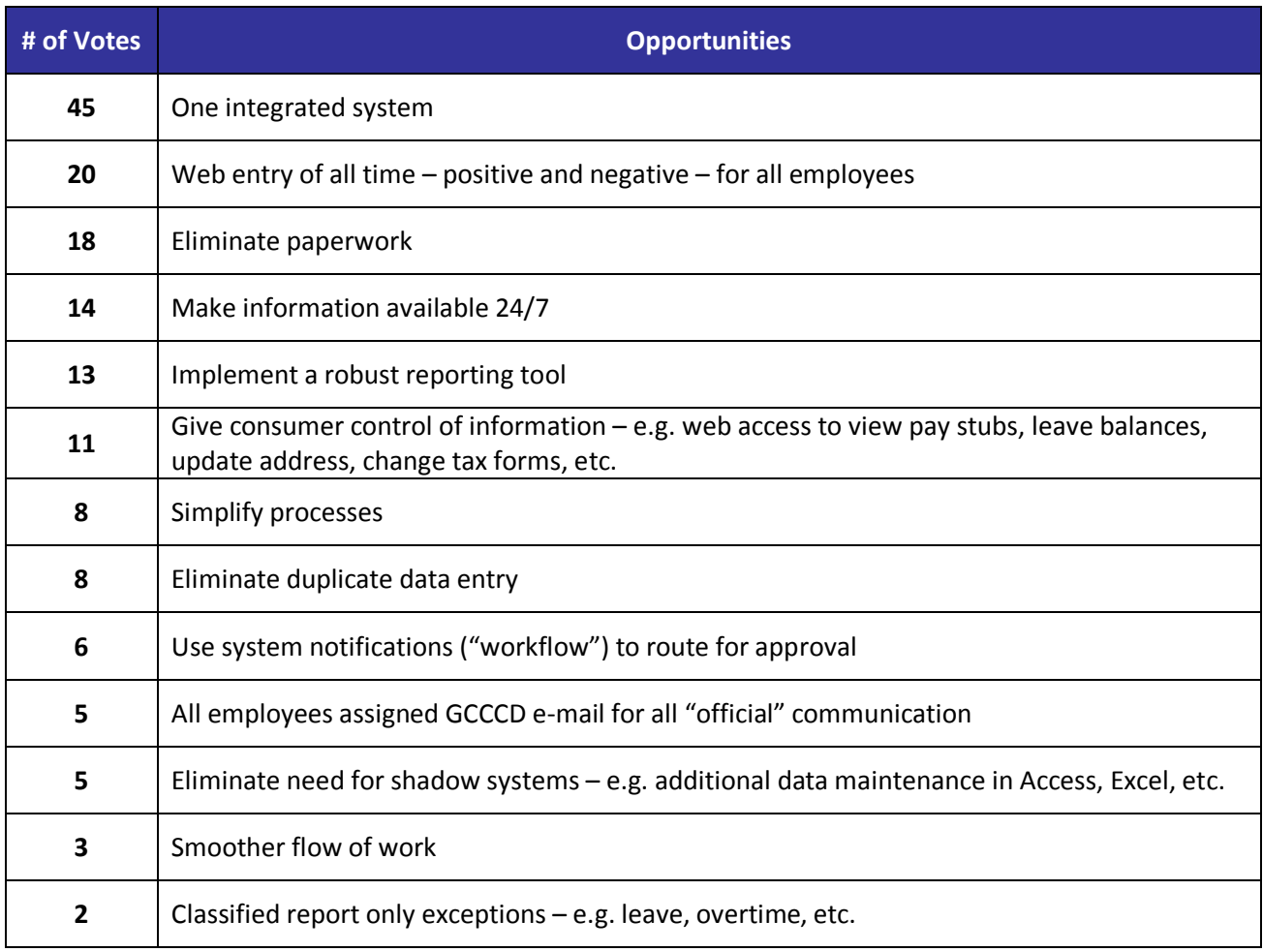

## Ideal Payroll Process

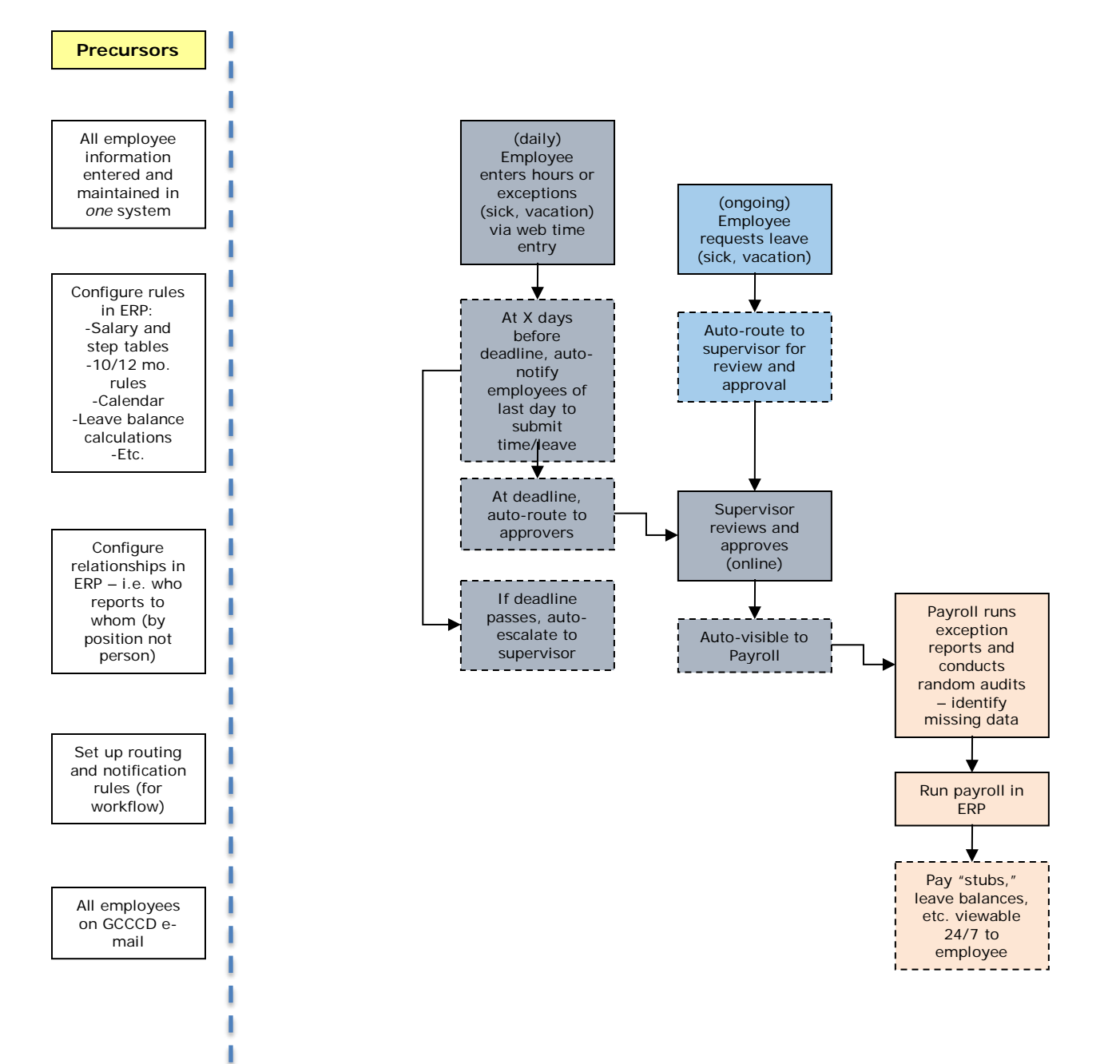

#### **Ideas:**

-If instructor out sick, auto-notify students, auto-display on electronic display -If approver on vacation, set up proxy role -Include banked hours as part of leave balances

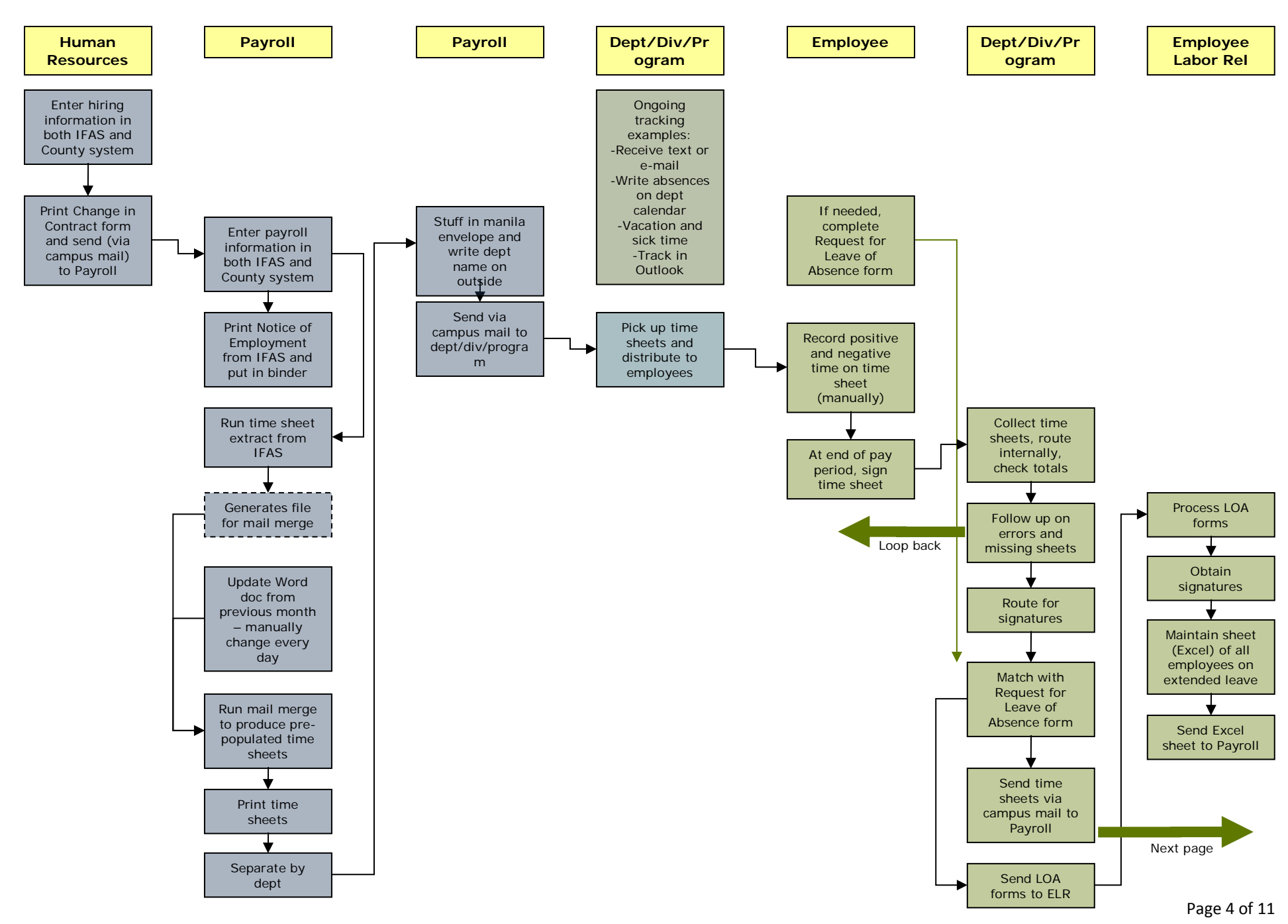

## Current Payroll Process – Contract Classified – 1

# Current Payroll Process – Contract Classified – 2

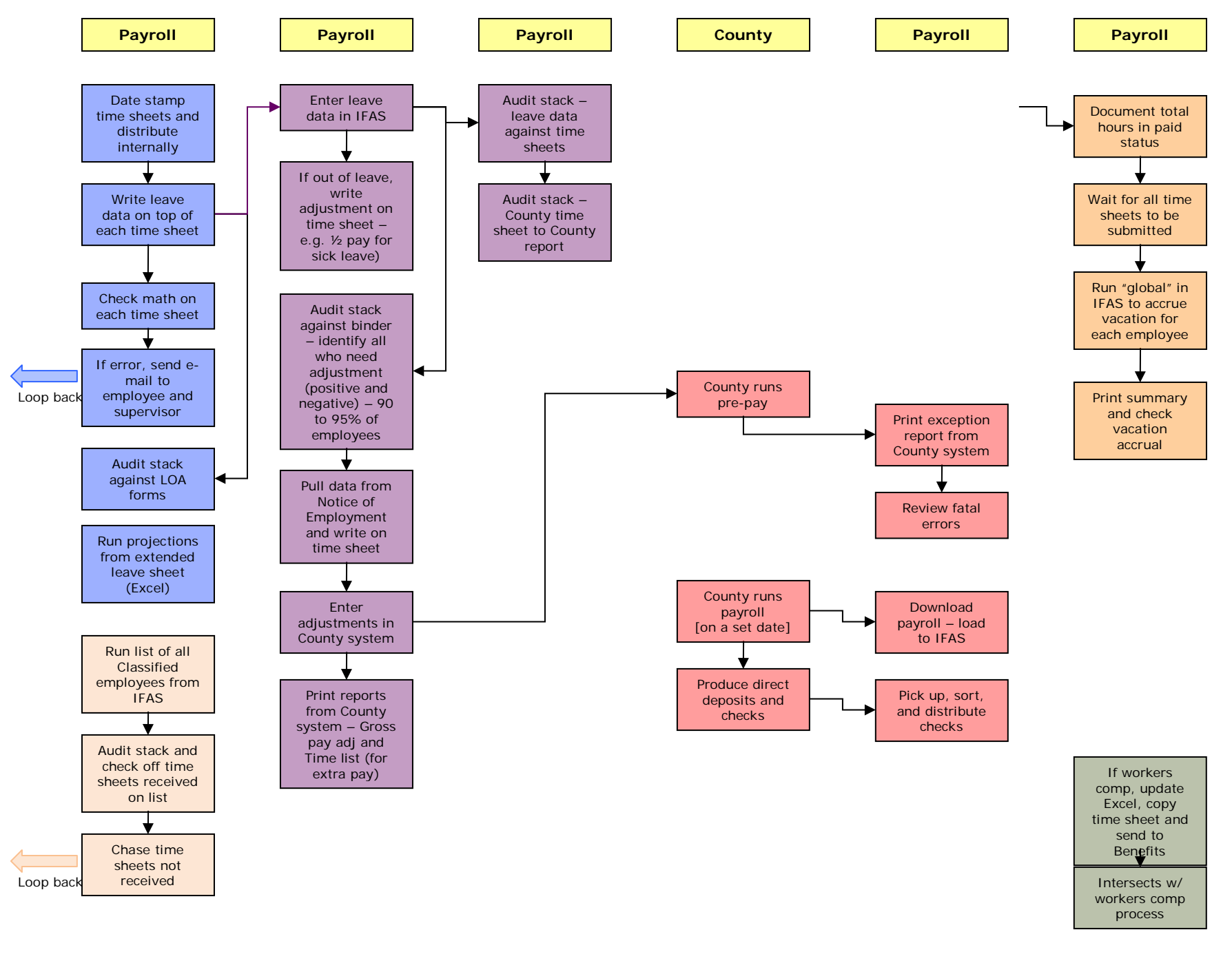

#### **Instruction Instruction Payroll Employment Payroll Payroll Payroll Services** Run PT hire Run FT hire Go to IFAS Pay (every month) For FT, enter letters from letters from Assign, enter For PT, run job pay/month for Colleague (2 Colleague info from hire in IFAS to the semester versions) extract pay (elec) letter – Pos #, load amt, FY, data to Excel Banking, Review for Review banking reassigned salary, etc. – Review for errors and add hand write on notes from hire time, etc. are notes (load hire letter letter errors – load, tracked on Format Excel, avg, banking) hrs, totals, etc. Excel sheets add County and reassigned Position # time From IFAS, If errors, write print hire letter Print draft hire w/ black pen on calc sheet Copy and paste **letters** Look up IFAS paper letter 18 lines at a Manually Position  $#$  on time from Excel update IFAS to paper copy to County Write changes assign 100% to Compare system Pull exceptions budget # on Colleague hire on letters – e.g.  $(-1/4) - e.g.$ hire letter object codes letter to IFAS fitness center, Write code and hire letter calc open computer class on hire sheet Repeat until all Update County lab, etc. letter lines have been position record Make changes copied and in Colleague Write on calc pasted Send letters to and re -print sheet, County If new PT or FT, If PT, check for VPI for letters system Position [see "audit" steps Track overload  $minimun$  quals give to signature # and on classified separately Employment retirement process map] **Svcs** system Return P<sub>T</sub> and Make copies (5) – Staff Dev, Review FT hire etters Date stamp hire  $\begin{array}{|c|c|c|c|c|}\n\hline\n\end{array}$  b Payroll exceptions – letter Dean, faculty Staple calc alternate retirement, member, sheet to hire Payroll, Look up County letter voluntary Instruction taxes, etc. Position # (previous paper If PT and staff hire letters in dev, enter rate binder) of pay in  $\bigstar$ County system If can't locate, search IFAS Send e -mail "packets are Validate budget coming" – copy (1x/semester) #, retirement, guests and Ask IS to run etc. on letter other College sick leave accrual process Ŧ [see "audit" steps Access in on classified County system, process map] Audit report write on letter

# Current Faculty Payroll Process

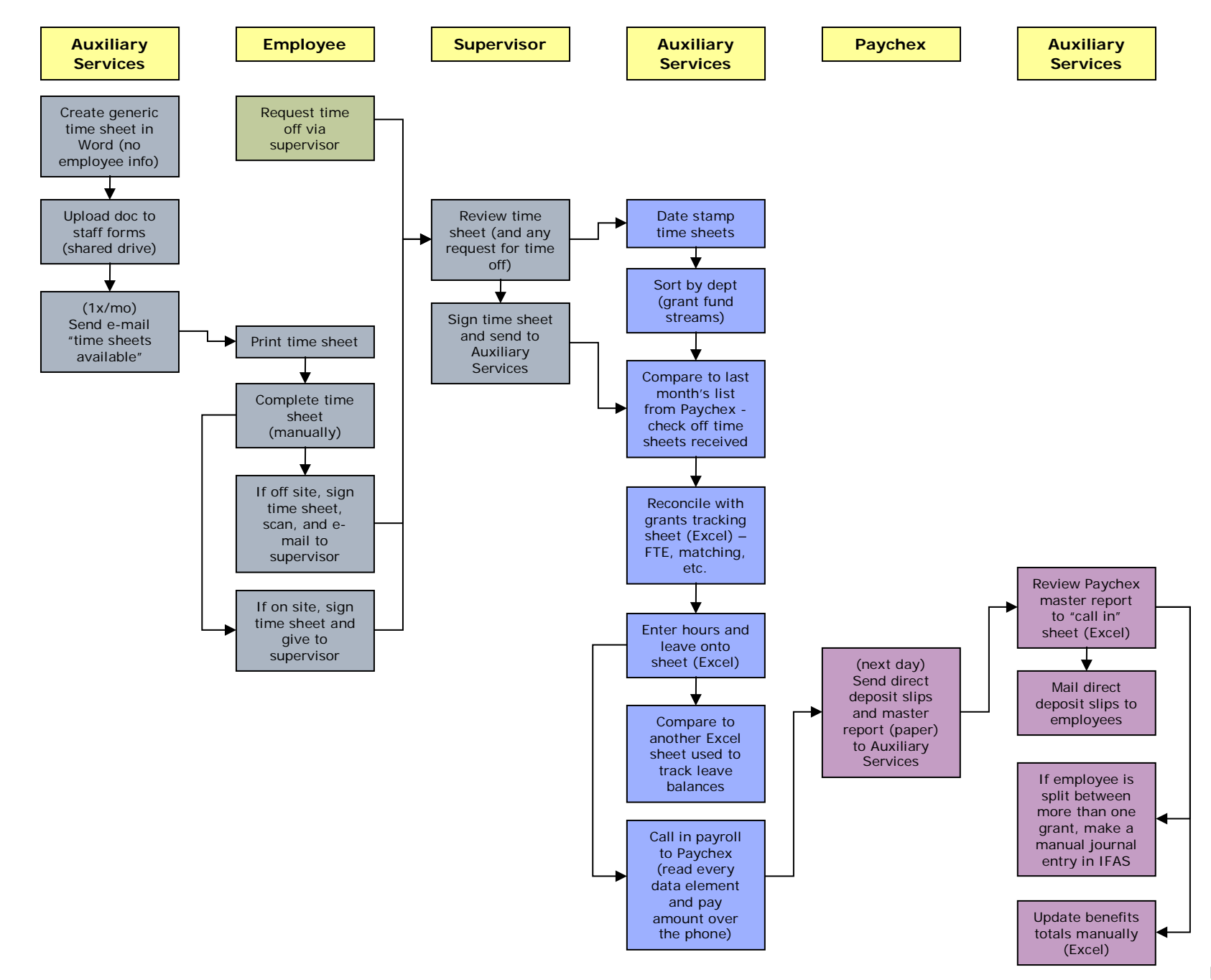

## Current Payroll Process – Auxiliary Services

## **APPENDIX A**

## **Opportunities for Improvement**

## *Payroll Process*

In brainstorming fashion, participants identified the following opportunities. (These are not listed in ranked order, nor do they necessarily represent consensus.)

- Auxiliary Services on the same integrated system with clear separation of funds and ability to flag exceptions – e.g. hired at District and Aux Services
- Web-based time entry for all employees
- Workflow to route for approval and notification
- Employees view pay stubs, leave balances, etc. via self-service
- Integrate in order to have a single "system of record"
- Each employee has one ID number and one password
- For classified, report only leave or overtime exception reporting
- Pre-populate NOE with data from ERP
- Pull information right when needed of too early, it becomes out-of-date quickly
- Consider including grants evaluation as part of evaluation of Finance system
- In the short run, Auxiliary Services enter directly to Paychex rather than "call it in"
- Build in parameters/rules to support compliance  $-e.g.$  minimum enrolled units for student employees
- Use web time entry to auto-total columns, ensure balances not exceeded, etc.
- One version of hire letter or discontinue routing paper altogether
- Allow deans' offices to control object codes, reassigned time, etc. process principle, "keep transaction close to decision"
- Make information available 24/7 via self-service take time and location out of the process
- Rename hire letter (confusing because it's not about hiring)
- Load data directly to County rather than re-entering
- Become fiscally independent thank and say goodbye to County
- Require direct deposit
- Auxiliary Services access pay stubs online and discontinue paper pay stubs
- Make web time entry available 24/7 employees enter positive and negative time on an ongoing basis
- Integrate Auxiliary Services in new ERP
- Simplify payroll process
	- o Design around the rule and handle the exception
	- o Reduce the number of steps
	- o Provide 24/7 access from any location
- Single system
	- o Enter data once
	- o Conduct exception audits
	- o Eliminate need for shadow systems e.g. Excel, Access, lists, etc.
- Let systems do what systems do (math, never sleep, follow rules, etc.), in order to free people up to utilize their experience, expertise and creativity (thinking, analyzing, relating, planning, innovating)
- Eliminate paper
- o No time sheets
- o No hire letters
- o No files/folders
- Utilize workflow automatic routing for notification and approval
- Give employees control via self-service
	- o Maintain direct deposit information
	- o Change address
	- o Request LOA
	- $\circ$  Maintain other data e.g. tax forms
	- o View pay stubs and leave balances
- Send reminders automatically e.g. time entry deadly, auto-escalate if late, etc.
- All employees on GCCCD e-mail utilize as the only method of "official" communication
- Use targeted messaging in a portal rather than e-mail, display message upon signing in
- Clock-in at sign on
- Use the correct TOPS code balance budget
- Less church on changing budget codes
- Count banking as a cost/liability
- Discontinue hire lever every semester
- Hire letters are obsolete
- Have deans review exceptions
- Training

## **APPENDIX B**

### **Obstacles**

#### *Payroll Process*

In the same manner, participants identified the following obstacles:

- Terminology e.g. "hire letter" for long-term employees, "contract change form" even if there's no change in the contract, etc.
- 200 employees not using direct deposit therefore requiring paper checks
- Paper time sheets manually produced every month
- Time not recorded in system may pose a problem for workers' comp claim
- Lost in the mail
- Not clear how to use the "Comp Time" box on the time sheet
- Late submission of time sheets tracking and follow up represents process "churn"
- Manually audit and total columns for every employee, every pay period
- Most time sheets to not arrive in Payroll by the deadline
- Proliferation of shadow systems represents the same data being entered 2, 3, and 4 times
	- o Access
	- o Excel
	- o Word list
- Lots of moving parts same data being entered in three systems
	- o IFAS
	- o Colleague
	- o County
- Previous two bullets represent:
	- o Massive overhead costs (the time it takes people to keep these disparate systems in sync)
	- o A profound challenge to data quality (the risk of error increases every time the same piece of data is entered)
- Employees have at least three ID numbers EID, CID, SSN
- Pay is on one system, leave is on another
- Pay assign records in IFAS are not easy to read information on several different screens
- Contact hours do not always calculate/display correctly
- Confusion about the "grid"
- Continuing Ed load information is not included on the hire letter
- Class schedule change retriggers the entire process
- Many (most?) classes entered with "staff" assigned
- AOJ classes require manual input and changes
- More exceptions every year not scalable
- Exceptions becoming the rule e.g. "notes" on most faculty records, extra pay, release time, stipends
- Work experience classes are difficult to process don't know enrollment figures until 6 weeks into semester – and additional "paperwork" is required
- Position number is not in Colleague (symptom of being on separate systems)
- Auxiliary Services using Paychex and require direct deposit BUT generating paper pay stubs
- Auxiliary Services fields on time sheet not pre-populated with employee's data
- Auxiliary Services -- List from Paychex is a month old
- Auxiliary Services -- At the end of a grant, FTES assigned changes difficult to process payroll
- Auxiliary Services "Call in" pay every pay period
- Auxiliary Services No audit/review step with Paychex
- Auxiliary Services Paying for Paychex services but still many manual steps
- Auxiliary Services Checks to benefits vendors go from Paychex to Auxiliary Services the Auxiliary Services to vendor
- Auxiliary Services Running everything from Excel
- Adding hours incorrectly
- County charging for manual checks
- Paper falls through the cracks
- Reluctance to use technology
- Time to work on project